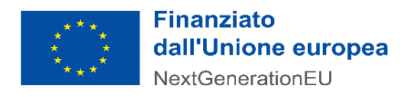

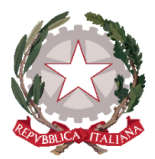

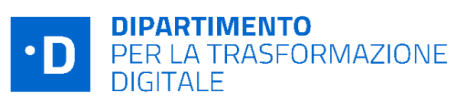

# **Avviso Investimento 1.2 "Abilitazione al Cloud per le PA locali" Scuole - dicembre 2022**

## **Chiarimenti** *finestra 2 - 10/02/2023*

Tramite il presente documento si provvede a fornire in favore di tutti i Soggetti interessati - nel rispetto della procedura stabilita nell'articolo 17 dell'Avviso pubblico in oggetto - le risposte, di interesse comune, alle richieste di chiarimenti sulla procedura amministrativa che sono state inoltrate, da alcuni Soggetti, in relazione alla finestra temporale dell'Avviso che si chiude il 10 febbraio 2023. Ne consegue che non è stato riprodotto - e, pertanto, non sarà oggetto di riscontro - tutto ciò che non rientra nell'ambito di applicazione dell'articolo 17 dell'Avviso.

Le risposte alle richieste di chiarimenti sono visibili sulla Piattaforma nella sezione relativa all'Avviso di riferimento. Sono interamente richiamati i chiarimenti già pubblicati per gli Avvisi Investimento 1.2 "Abilitazione al cloud per le PA locali" Scuole (aprile e giugno 2022) e per l'Avviso Investimento 1.2 "Abilitazione al cloud per le PA locali" Scuole-dicembre 2022 (finestra temporale n.1).

Si segnala che sono state pubblicate le **"***Linee Guida per i Soggetti attuatori individuati tramite Avvisi pubblici a lump sum***"**, approvate in data 17/10/2022 e aggiornate il 02/02/2023. ( https:/ [innovazione.gov.it/italia-digitale-2026/attuazione-misure-pnrr/](https://innovazione.gov.it/italia-digitale-2026/attuazione-misure-pnrr/) )

### **Rif. Classificazione**

**1) D.** Si chiede se è possibile sbloccare la classificazione dei servizi in quanto ci sono dei servizi che non interessano e sostituirli con altri.

**R.** Ti informiamo che è possibile modificare la classificazione dei servizi inserita, richiedendone l'annullamento dell'istanza tramite l'invio di una PEC all'ACN all'indirizzo acn@pec.acn.gov.it in cui chiedi l'annullamento dell'istanza specificandone la motivazione.

### **Rif. CUP**

**2) D.** Ho fatto richiesta di rinuncia al Progetto a valere sull'Avviso 1.2 Scuole (giugno 2022). Volendo ripresentare la candidatura sull'Avviso aperto 1.2 Scuole (dicembre 2022) chiedo se il CUP già acquisito in precedenza può essere valido anche per l'attuale progetto da ripresentare (facendo la variazione dell'importo) o è necessario prendere un CUP nuovo?

**R.** Ti comunichiamo che se il CUP è stato correttamente richiesto attraverso la procedura guidata e semplificata messa a disposizione dal DIPE, utilizzando il codice template messo a disposizione dall'Avviso riferito alla Misura al quale fai riferimento, potrai utilizzare il CUP generato per la nuova candidatura.

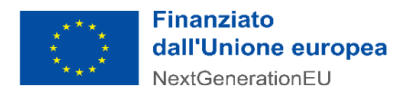

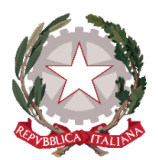

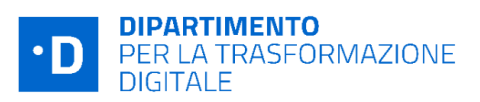

#### **Altri chiarimenti pubblicati**

- Chiarimenti finestre (n.1 e n.2) Avviso Investimento 1.2 "Abilitazione al cloud per le PA locali" Scuole - aprile 2022:

https://areariservata.padigitale2026.gov.it/Pa\_digitale2026\_dettagli\_avviso?id=a017Q00000dk [80MQAQ](https://areariservata.padigitale2026.gov.it/Pa_digitale2026_dettagli_avviso?id=a017Q00000dk80MQAQ);

-Chiarimenti finestre (n. 1 e n. 2) Avviso Investimento 1.2 "Abilitazione al cloud per le PA locali" Scuole - giugno 2022:

https://areariservata.padigitale2026.gov.it/Pa\_digitale2026\_dettagli\_avviso?id=a017Q00000oc [btmQAA;](https://areariservata.padigitale2026.gov.it/Pa_digitale2026_dettagli_avviso?id=a017Q00000ocbtmQAA)

-Chiarimenti finestra (n. 1) Avviso Investimento 1.2 "Abilitazione al cloud per le PA locali" Scuole dicembre 2022:

https://areariservata.padigitale2026.gov.it/Pa\_digitale2026\_dettagli\_avviso?id=a017Q00001B [0xPgQAJ](https://areariservata.padigitale2026.gov.it/Pa_digitale2026_dettagli_avviso?id=a017Q00001B0xPgQAJ)